# **permutation**

*Release 0.2.0*

**2019 Jan 03**

## **Contents**

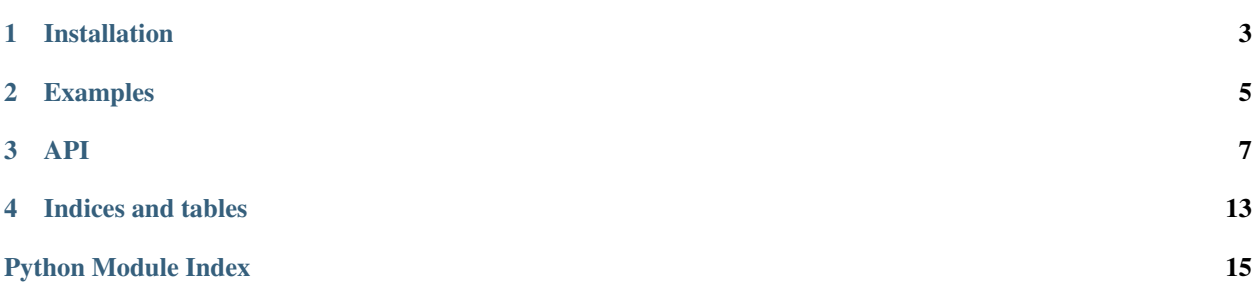

#### <span id="page-4-1"></span><span id="page-4-0"></span>[GitHub](https://github.com/jwodder/permutation) | [PyPI](https://pypi.org/project/permutation) | [Documentation](https://permutation.readthedocs.io) | [Issues](https://github.com/jwodder/permutation/issues)

permutation provides a [Permutation](#page-10-1) class for representing [permutations](https://en.wikipedia.org/wiki/Permutation) of finitely many positive integers in Python. Supported operations & properties include inverses, (group theoretic) order, parity, composition/multiplication, cycle decomposition, cycle notation, word representation, Lehmer codes, and, of course, use as a callable on integers.

Installation

<span id="page-6-0"></span>permutation is written in pure Python with no dependencies. Just use [pip](https://pip.pypa.io) (You have pip, right?) to install:

pip install permutation

## Examples

```
>>> from permutation import Permutation
>>> p = Permutation(2, 1, 4, 5, 3)
>>> p.to_cycles()
[(1, 2), (3, 4, 5)]>>> print(p)
(1 2)(3 4 5)
>>> print(p.inverse())
(1 2)(3 5 4)
>>> p.degree
5
>>> p.order
6
>>> p.is_even
False
>>> p.lehmer(5)
27
>>> q = Permutation.cycle(1,2,3)
>>> print(p * q)
(2 4 5 3)
>>> print(q * p)
(1 3 4 5)
>>> for p in Permutation.group(3):
... print(p)
...
1
(1 2)
(2 3)
(1 3 2)
(1 2 3)
(1 3)
```
#### <span id="page-10-2"></span><span id="page-10-1"></span><span id="page-10-0"></span>**class** permutation.**Permutation**(*\*img*)

A [Permutation](#page-10-1) object represents a [permutation](https://en.wikipedia.org/wiki/Permutation) of finitely many positive integers, i.e., a bijective function from some integer range  $[1, n]$  to itself.

The arguments to the constructor are the elements of the permutation's word representation, i.e., the images of the integers 1 through some *n* under the permutation. For example, Permutation (5, 4, 3, 6, 1, 2) is the permutation that maps 1 to 5, 2 to 4, 3 to itself, 4 to 6, 5 to 1, and 6 to 2. Permutation() (with no arguments) evaluates to the identity permutation (i.e., the permutation that returns all inputs unchanged).

[Permutation](#page-10-1)s are hashable and immutable. They can be compared for equality but not for ordering/sorting.

**\_\_bool\_\_**()

A [Permutation](#page-10-1) is true iff it is not the identity

 $cal1$  (*i*)

Map an integer through the permutation. Values less than 1 are returned unchanged.

Parameters  $\mathbf{i}$  ([int](https://docs.python.org/3/library/functions.html#int)) –

**Returns** the image of  $\pm$  under the permutation

**\_\_eq\_\_**(*other*)

Return self==value.

**\_\_hash\_\_**()

Return hash(self).

**\_\_init\_\_**(*\*img*)

Initialize self. See help(type(self)) for accurate signature.

**\_\_mul\_\_**(*other*)

Multiplication/composition of permutations. p  $\star$  q returns a [Permutation](#page-10-1) r such that  $r(x) =$  $p(q(x))$  for all integers x.

Parameters **other** ([Permutation](#page-10-1)) –

Return type *[Permutation](#page-10-1)*

```
__ne__(other)
```
Return self!=value.

```
__nonzero__()
```
A [Permutation](#page-10-1) is true iff it is not the identity

**\_\_repr\_\_**()

Return repr(self).

#### <span id="page-11-3"></span>**\_\_str\_\_**()

Convert a [Permutation](#page-10-1) to [cycle notation.](https://en.wikipedia.org/wiki/Permutation#Cycle_notation) The instance is decomposed into cycles with  $to\_cycles$  (), each cycle is written as a parenthesized space-separated sequence of integers, and the cycles are concatenated.

```
str(Permutation()) is "1".
```
This is the inverse of [parse](#page-13-0).

**>>>** str(Permutation(2, 5, 4, 3, 1))  $(1 2 5)(3 4)$ 

#### <span id="page-11-0"></span>**classmethod cycle**(*\*cyc*)

```
cyclic permutation from a sequence of unique positive integers. If p = Permutation.
cycle(\star cyc), then p(cyc[0]) == cyc[1], p(cyc[1]) == cyc[2], etc., and p(cyc[-1])= cyc[0], with p returning all other values unchanged.
```
Permutation.cycle() (with no arguments) evaluates to the identity permutation.

Parameters **cyc** – zero or more unique positive integers

Returns the permutation represented by the given cycle

#### Raises **[ValueError](https://docs.python.org/3/library/exceptions.html#ValueError)** –

- if cyc contains a value less than 1
- if cyc contains the same value more than once

#### <span id="page-11-2"></span>**degree**

The degree of the permutation, i.e., the largest integer that it permutes (does not map to itself), or 0 if there is no such integer (i.e., if the permutation is the identity)

#### <span id="page-11-4"></span>**classmethod from\_cycles**(*\*cycles*)

Construct a [Permutation](#page-10-1) from zero or more cyclic permutations. Each element of cycles is converted to a [Permutation](#page-10-1) with  $cycle$ , and the results (which need not be disjoint) are multiplied together. Permutation.from\_cycles() (with no arguments) evaluates to the identity permutation.

This is the inverse of  $to\_cycles$ .

Parameters **cycles** – zero or more iterables of unique positive integers

Returns the [Permutation](#page-10-1) represented by the product of the cycles

#### Raises **[ValueError](https://docs.python.org/3/library/exceptions.html#ValueError)** –

- if any cycle contains a value less than 1
- if any cycle contains the same value more than once

#### <span id="page-11-1"></span>**classmethod from\_left\_lehmer**(*x*)

Returns the permutation with the given left Lehmer code. This is the inverse of  $left\_left$ .

**Parameters**  $\mathbf{x}$  ([int](https://docs.python.org/3/library/functions.html#int)) – a nonnegative integer

Returns the [Permutation](#page-10-1) with left Lehmer code x

#### **Raises [ValueError](https://docs.python.org/3/library/exceptions.html#ValueError)** – if x is less than 0

#### <span id="page-12-2"></span><span id="page-12-1"></span>**classmethod from\_lehmer**(*x*, *n*)

Calculate the permutation in  $S_n$  with Lehmer code x. This is the permutation at index x (zero-based) in the list of all permutations of degree at most n ordered lexicographically by word representation.

This is the inverse of [lehmer](#page-13-1).

#### **Parameters**

- $\mathbf{x}$  ([int](https://docs.python.org/3/library/functions.html#int)) a nonnegative integer
- $\mathbf{n}$  ([int](https://docs.python.org/3/library/functions.html#int)) the degree of the symmetric group with respect to which x was calculated

Returns the [Permutation](#page-10-1) with Lehmer code x

**Raises** [ValueError](https://docs.python.org/3/library/exceptions.html#ValueError) – if x is less than 0 or greater than or equal to the factorial of n

#### **classmethod group**(*n*)

Generates all permutations in  $S_n$ , the symmetric group of degree n, i.e., all permutations with degree less than or equal to n. The permutations are yielded in ascending order of their *[left Lehmer codes](#page-12-0)*.

**Parameters**  $n$  ([int](https://docs.python.org/3/library/functions.html#int)) – a nonnegative integer

**Returns** a generator of all *[Permutation](#page-10-1)s* with degree n or less

Raises **[ValueError](https://docs.python.org/3/library/exceptions.html#ValueError)** – if n is less than 0

#### **inverse**()

Returns the inverse of the permutation, i.e., the unique permutation that, when multiplied by the invocant on either the left or the right, produces the identity

Return type *[Permutation](#page-10-1)*

#### **inversions**()

New in version 0.2.0.

Calculate the [inversion number](https://en.wikipedia.org/wiki/Inversion_(discrete_mathematics)#Inversion_number\T1\textgreater {}) of the permutation. This is the number of pairs of numbers which are in the opposite order after applying the permutation. This is also the Kendall tau distance from the identity permutation. This is also the sum of the terms in the Lehmer code when in factorial base.

Returns the number of inversions in the permutation

#### Return type [int](https://docs.python.org/3/library/functions.html#int)

#### **is\_even**

Whether the permutation is even, i.e., can be expressed as the product of an even number of transpositions (cycles of length 2)

#### **is\_odd**

Whether the permutation is odd, i.e., not even

#### **isdisjoint**(*other*)

Returns [True](https://docs.python.org/3/library/constants.html#True) iff the permutation and other are disjoint, i.e., iff they do not permute any of the same integers

**Parameters other** ([Permutation](#page-10-1)) – a permutation to compare against

#### Return type [bool](https://docs.python.org/3/library/functions.html#bool)

#### <span id="page-12-0"></span>**left\_lehmer**()

Encode the permutation as a nonnegative integer using a modified form of [Lehmer codes](https://en.wikipedia.org/wiki/Lehmer_code) that uses [the](https://en.wikipedia.org/wiki/Inversion_(discrete_mathematics)#Inversion_related_vectors) [left inversion count](https://en.wikipedia.org/wiki/Inversion_(discrete_mathematics)#Inversion_related_vectors) instead of the right inversion count. This modified encoding establishes a degreeindependent bijection between permutations and nonnegative integers, with  $from$  left lehmer() converting values in the opposite direction.

<span id="page-13-2"></span>Returns the permutation's left Lehmer code

#### Return type [int](https://docs.python.org/3/library/functions.html#int)

#### <span id="page-13-1"></span>**lehmer**(*n*)

Calculate the [Lehmer code](https://en.wikipedia.org/wiki/Lehmer_code) of the permutation with respect to all permutations of degree at most n. This is the (zero-based) index of the permutation in the list of all permutations of degree at most n ordered lexicographically by word representation.

This is the inverse of  $from \, 1 \,ehmer.$ 

Parameters **n** ([int](https://docs.python.org/3/library/functions.html#int)) –

Return type [int](https://docs.python.org/3/library/functions.html#int)

Raises **[ValueError](https://docs.python.org/3/library/exceptions.html#ValueError)** – if n is less than [degree](#page-11-2)

#### **next\_permutation**()

Returns the next [Permutation](#page-10-1) in *[left Lehmer code](#page-12-0)* order

#### **order**

The [order](https://en.wikipedia.org/wiki/Order_(group_theory)) (a.k.a. period) of the permutation, i.e., the smallest positive integer n such that multiplying n copies of the permutation together produces the identity

#### <span id="page-13-0"></span>**classmethod parse**(*s*)

Parse a permutation written in cycle notation. This is the inverse of  $\_\text{str}$ .

**Parameters**  $\mathbf{s}$  ( $s \text{tr}$ ) – a permutation written in cycle notation

Returns the permutation represented by s

Return type *[Permutation](#page-10-1)*

Raises **[ValueError](https://docs.python.org/3/library/exceptions.html#ValueError)** – if s is not valid cycle notation for a permutation

#### **permute**(*xs*)

Reorder the elements of a sequence according to the permutation; each element at index  $\pm$  is moved to index  $p(i)$ .

Note that p.permute(range(1, n+1)) == p.inverse().to\_image(n) for all integers n greater than or equal to [degree](#page-11-2).

**Parameters**  $\mathbf{x}$ **s** – a sequence of at least [degree](#page-11-2) elements

Returns a permuted sequence

Return type [tuple](https://docs.python.org/3/library/stdtypes.html#tuple)

Raises **[ValueError](https://docs.python.org/3/library/exceptions.html#ValueError)** – if len(xs) is less than [degree](#page-11-2)

#### **prev\_permutation**()

Returns the previous [Permutation](#page-10-1) in *[left Lehmer code](#page-12-0)* order

Raises **[ValueError](https://docs.python.org/3/library/exceptions.html#ValueError)** – if called on the identity [Permutation](#page-10-1) (which has no predecessor)

#### **right\_inversion\_count**(*n=None*)

New in version 0.2.0.

Calculate the [right inversion count](https://en.wikipedia.org/wiki/Inversion_(discrete_mathematics)#Inversion_related_vectors) or right inversion vector of the permutation through degree n, or through  $degree$  if n is unspecified. The result is a list of n elements in which the element at index i corresponds to the number of right inversions for  $i+1$ , i.e., the number of values  $x > i+1$  for which  $p(x) < p(i+1)$ .

Setting n larger than  $degree$  causes the resulting list to have trailing zeroes, which become relevant when converting to & from Lehmer codes and factorial base.

**Parameters**  $n(int)$  $n(int)$  $n(int)$  **– defaults to** [degree](#page-11-2)

<span id="page-14-2"></span>Return type list of int

Raises **[ValueError](https://docs.python.org/3/library/exceptions.html#ValueError)** – if n is less than [degree](#page-11-2)

**sign**

The sign (a.k.a. signature) of the permutation: 1 if the permutation is even, -1 if it is odd

#### <span id="page-14-0"></span>**to\_cycles**()

Decompose the permutation into a product of disjoint cycles.  $to\_cycles$  () returns a list of cycles in which each cycle is a tuple of integers. Each cycle c is a sub-permutation that maps  $c[0]$  to  $c[1]$ ,  $c[1]$ to  $c[2]$ , etc., finally mapping  $c[-1]$  back around to  $c[0]$ . The permutation is then the product of these cycles.

Each cycle is at least two elements in length and places its smallest element first. Cycles are ordered by their first elements in increasing order. No two cycles share an element.

When the permutation is the identity,  $to_{\text{cycle}}(t)$  returns an empty list.

This is the inverse of  $from_{\text{cycles}}$ .

Returns the cycle decomposition of the permutation

#### <span id="page-14-1"></span>**to\_image**(*n=None*)

Returns a tuple of the results of applying the permutation to the integers 1 through n, or through  $degree$ if n is unspecified. If  $v = p \cdot t \circ \text{image}(t)$ , then  $v[0] = p(1), v[1] = p(2)$ , etc.

When the permutation is the identity,  $t \circ \text{image}$  called without an argument returns an empty tuple.

This is the inverse of the constructor.

**Parameters**  $n(int)$  $n(int)$  $n(int)$  **– the length of the image to return; defaults to [degree](#page-11-2)** 

Returns the image of 1 through n under the permutation

Return type tuple of ints

Raises **[ValueError](https://docs.python.org/3/library/exceptions.html#ValueError)** – if n is less than [degree](#page-11-2)

Indices and tables

- <span id="page-16-0"></span>• genindex
- search

Python Module Index

<span id="page-18-0"></span>p

permutation, [1](#page-4-0)

## Index

## Symbols

\_\_bool\_\_() (permutation.Permutation method), [7](#page-10-2) \_\_call\_\_() (permutation.Permutation method), [7](#page-10-2) \_\_eq\_\_() (permutation.Permutation method), [7](#page-10-2) \_\_hash\_\_() (permutation.Permutation method), [7](#page-10-2) \_\_init\_\_() (permutation.Permutation method), [7](#page-10-2) \_\_mul\_\_() (permutation.Permutation method), [7](#page-10-2) \_\_ne\_\_() (permutation.Permutation method), [7](#page-10-2) \_\_nonzero\_\_() (permutation.Permutation method), [8](#page-11-5) \_\_repr\_\_() (permutation.Permutation method), [8](#page-11-5) \_\_str\_\_() (permutation.Permutation method), [8](#page-11-5)

## C

cycle() (permutation.Permutation class method), [8](#page-11-5)

## D

degree (permutation.Permutation attribute), [8](#page-11-5)

## F

from\_cycles() (permutation.Permutation class method), [8](#page-11-5) from\_left\_lehmer() (permutation.Permutation class method), [8](#page-11-5)

from\_lehmer() (permutation.Permutation class method), [9](#page-12-2)

## G

group() (permutation.Permutation class method), [9](#page-12-2)

## I

inverse() (permutation.Permutation method), [9](#page-12-2) inversions() (permutation.Permutation method), [9](#page-12-2) is even (permutation.Permutation attribute), [9](#page-12-2) is odd (permutation.Permutation attribute), [9](#page-12-2) isdisjoint() (permutation.Permutation method), [9](#page-12-2)

## L

left\_lehmer() (permutation.Permutation method), [9](#page-12-2) lehmer() (permutation.Permutation method), [10](#page-13-2)

## N

next\_permutation() (permutation.Permutation method), [10](#page-13-2)

## $\Omega$

order (permutation.Permutation attribute), [10](#page-13-2)

### P

parse() (permutation.Permutation class method), [10](#page-13-2) Permutation (class in permutation), [7](#page-10-2) permutation (module), [1](#page-4-1) permute() (permutation.Permutation method), [10](#page-13-2) prev\_permutation() (permutation.Permutation method), [10](#page-13-2)

## R

right\_inversion\_count() (permutation.Permutation method), [10](#page-13-2)

## S

sign (permutation.Permutation attribute), [11](#page-14-2)

### T

to cycles() (permutation.Permutation method), [11](#page-14-2) to\_image() (permutation.Permutation method), [11](#page-14-2)